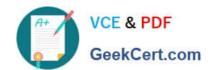

# 1Z0-888<sup>Q&As</sup>

MySQL 5.7 Database Administrator

# Pass Oracle 1Z0-888 Exam with 100% Guarantee

Free Download Real Questions & Answers PDF and VCE file from:

https://www.geekcert.com/1z0-888.html

100% Passing Guarantee 100% Money Back Assurance

Following Questions and Answers are all new published by Oracle
Official Exam Center

- Instant Download After Purchase
- 100% Money Back Guarantee
- 365 Days Free Update
- 800,000+ Satisfied Customers

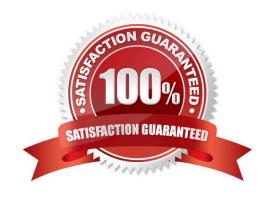

## https://www.geekcert.com/1z0-888.html 2024 Latest geekcert 1Z0-888 PDF and VCE dumps Download

#### **QUESTION 1**

You are investigating the performance of the server and see this information:

events\_waits\_summary\_global\_by\_event\_name in the Performance Schema shows that the wait/synch/ mutex/sql/LOCK\_table\_cache event is dominating other wait events.

The Table\_open\_cache\_overflows status variable is 0.

Which action should be taken to remove the performance bottleneck described here?

- A. Increase the value of table\_open\_cache\_instances.
- B. Decrease the value of table definition cache.
- C. Decrease the value of table\_open\_cache.
- D. Increase the value of table\_definition\_cache.
- E. Increase the value of table\_open\_cache.
- F. Decrease the value of table open\_cache instances.

Correct Answer: A

#### **QUESTION 2**

A general purpose MySQL instance is configured with the following options:

--slow-query-log --long-query-time=.0001 --log-queries-not-using-indexes --log-slow-admin-queries --general-log --logbin --binlog-format=STATEMENT --innodb-flush-log-at-trx-commit=1

Which three statements are true for most workloads? (Choose three.)

- A. The Slow Query Log records more data than the General Query Log.
- B. The General Query Log records more data than the Slow Query Log.
- C. The Slow Query Log records more data than the Binary Log.
- D. The Binary Log records more data than the General Query Log.
- E. The Binary Log records more data than the Slow Query Log.
- F. The General Query Log records more data than the Binary Log.

Correct Answer: BCF

### https://www.geekcert.com/1z0-888.html 2024 Latest geekcert 1Z0-888 PDF and VCE dumps Download

## **QUESTION 3**

You have just executed a manual backup by using this command:

mysqlbackup -u root -p --socket=/tmp/my.sock --backup-dir=/my/backup/ backup

The operation completed without error.

What is the state of this backup and operation required before it is ready to be restored?

A. Backup State = Compressed Backup Operation = copy-back

B. Backup State = Raw Backup Operation = apply-log

C. Backup State = Prepared Backup Operation = validate

D. Backup State = Prepared Backup Operation = apply-log

E. Backup State = Raw Backup Operation = backupdir-to-image

Correct Answer: E

#### **QUESTION 4**

Given these table definitions and the explain plan: Which ALTER TABLE statement will improve the performance of the query?

## https://www.geekcert.com/1z0-888.html

2024 Latest geekcert 1Z0-888 PDF and VCE dumps Download

```
CREATE TABLE 'Country' (
  'Code' char (3) NOT NULL DEFAULT '',
  'Name' char (52) NOT NULL DEFAULT '',
 PRIMARY KEY ('Code')
CREATE TABLE 'CountryLanguage' (
  'CountryLanguage id' int(10) unsigned NOT NULL AUTO INCREMENT,
  'CountryCode' varchar(5) NOT NULL DEFAULT '',
  'Language' char (30) NOT NULL DEFAULT '',
  'IsOfficial' enum('T', 'F') NOT NULL DEFAULT 'F',
 PRIMARY KEY ('CountryLanguage_id')
);
mysql> EXPLAIN SELECT c.Name
 FROM Country c
 INNER JOIN CountryLanguage cl ON c.Code = cl.CountryCode
 WHERE cl.Language = 'ENGLISH'
 ORDER BY Isofficial;
+----+
| id | select_type | table | partitions | type | possible_keys | key
             | rows | filtered | Extra
+----+
+-----+
A. ALTER TABLE `CountryLanguage` ADD INDEX `idx_Lang` (`Language`);
B. ALTER TABLE `Country` ADD INDEX `idx_Code` (`Code`);
```

- C. ALTER TABLE `CountryLanguage` ADD INDEX `idx\_OffLang` ('IsOfficial', `Language`);
- D. ALTER TABLE `Country` ADD INDEX `idx\_NameCont` (`Name`, `CountryCode`);

Correct Answer: B

#### **QUESTION 5**

You have installed MySQL on Oracle Linux 7 using the official RPM distribution, and SELinux is set to "permissive".

Examine this extract of the my.cnf file:

# https://www.geekcert.com/1z0-888.html

2024 Latest geekcert 1Z0-888 PDF and VCE dumps Download

[mysql] port=3301

[mysqld] port=3302

[mysqld@replica] port=3303

[replica] port=3304

You issue this command to start MySQL Server:

systemctl start mysqld@replica

On which port is the server listening?

A. 3301

B. 3303

C. 3302

D. 3304

Correct Answer: A

Latest 1Z0-888 Dumps

1Z0-888 PDF Dumps

1Z0-888 Exam Questions